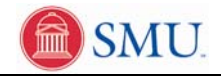

## **View Account Summary**

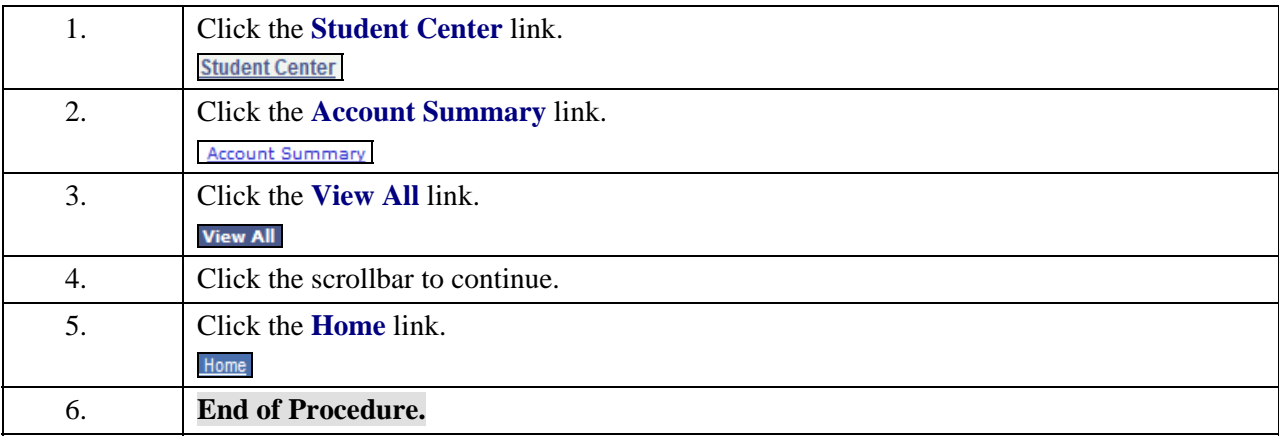